#### CS 340 **#12: IPC and Networking**

Computer Systems Sep. 28, 2023 · G Carl Evans

#### **Threads vs. Processes**

Up until now, we've discussed **threads** -- the fundamental unit of computation -- and we know they're organized into **processes**.

- Threads within a process share nearly **all** resources (exceptions are few, like the PC and their stack frames). **AND**
- Processes are almost from other processes.

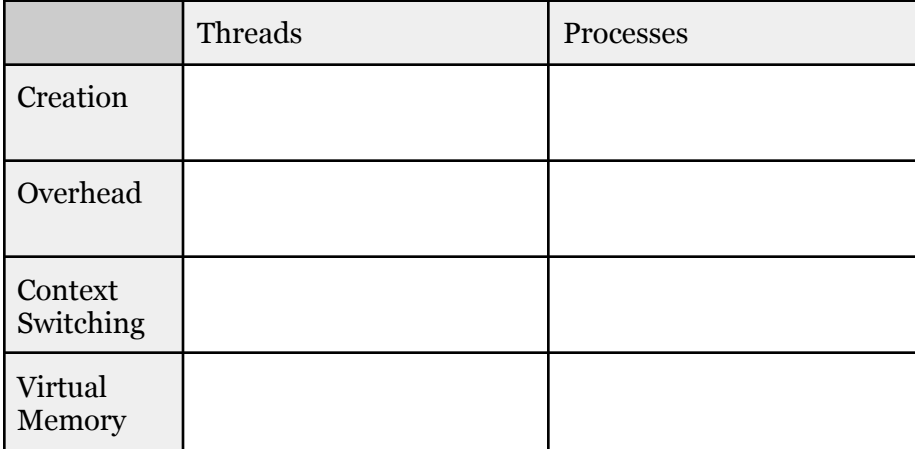

**Case Study: Chrome**

 $\bullet$ 

# **Inter-Process Communication (IPC)**

IPC is the broad terminology for all technologies that facilitate real-time communication between processes.

#### **Approach #1: \_\_\_\_\_\_\_\_\_\_\_\_\_\_\_\_\_\_\_**

Using a pipe within a terminal:

**\$ ps -aux | grep waf**

Creating pipes in C:

**int pipe(int pipefd[2]);**

**Approach #2: \_\_\_\_\_\_\_\_\_\_\_\_\_\_\_\_\_**

**Approach #3: \_\_\_\_\_\_\_\_\_\_\_\_\_\_\_\_\_**

Sending a signal within a terminal:

**\$ kill -TERM <pid>**

Listing all available signals:

**\$ kill -l**

Sending a signal in C:

**int kill(pid\_t pid, int sig);**

# **Approach 4: \_\_\_\_\_\_\_\_\_\_\_\_\_\_\_\_\_**

Allocating shared memory in C ("malloc for shared memory"):

**void \*mmap(void \*addr, size\_t length, int prot, int flags, int fd, off\_t offset);**

### **Approach 5: \_\_\_\_\_\_\_\_\_\_\_\_\_\_\_\_\_**

Functions in C:

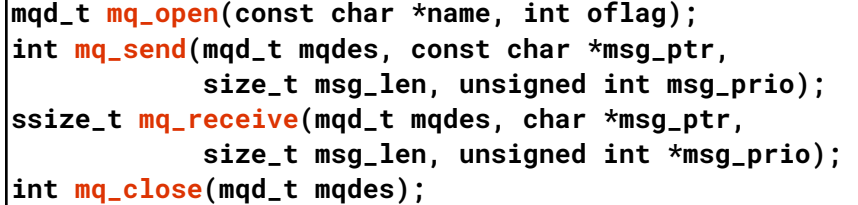

**Approach 6: \_\_\_\_\_\_\_\_\_\_\_\_\_\_\_\_\_**

## **Approach 7: \_\_\_\_\_\_\_\_\_\_\_\_\_\_\_\_\_**

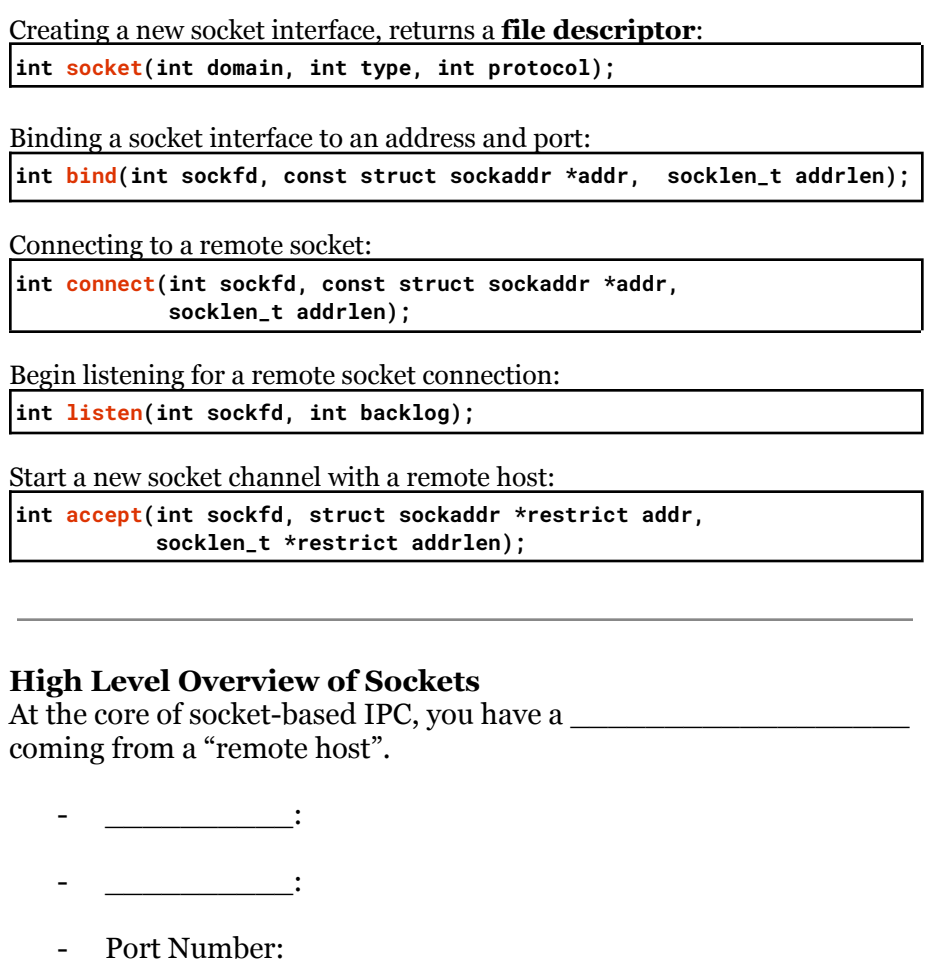

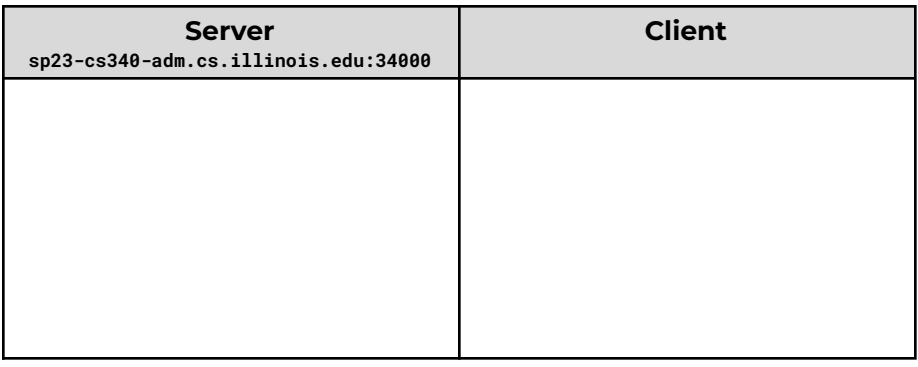

#### **11/socket.c**

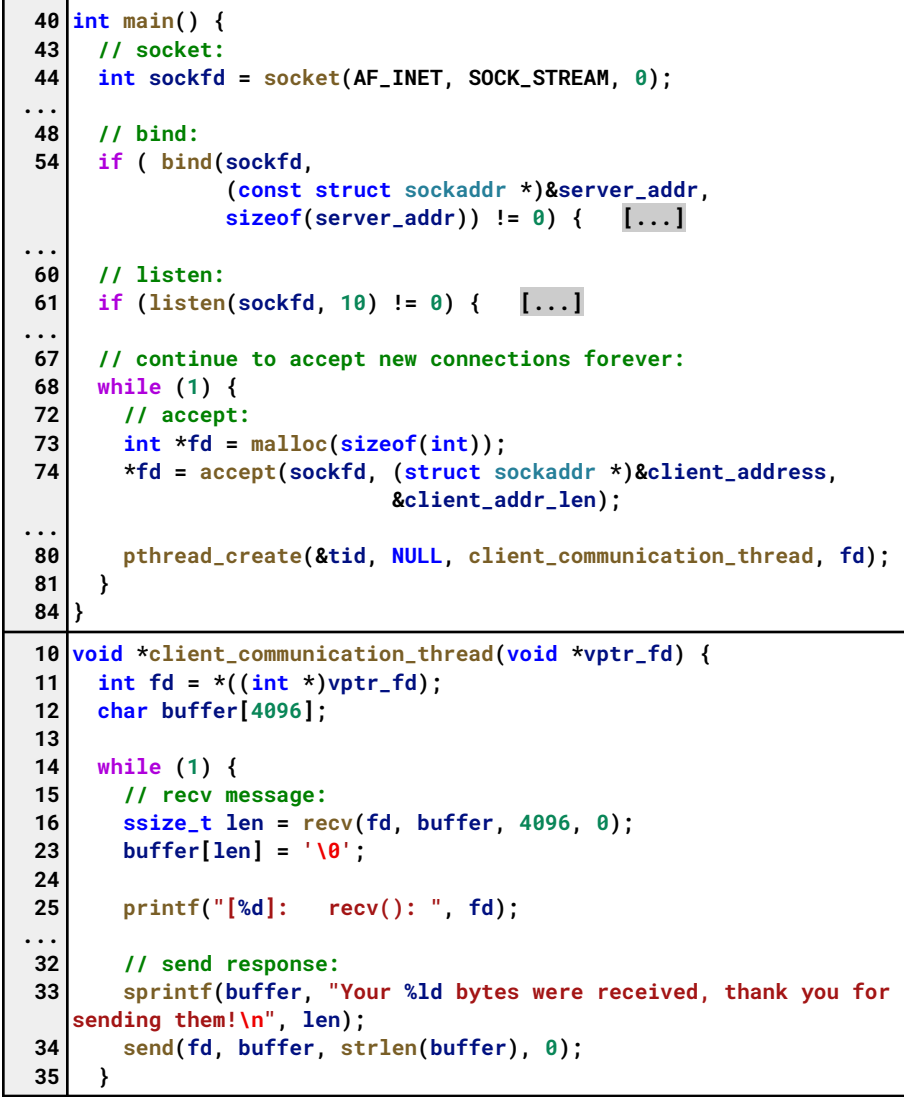

# **Simple Socket Communication: telnet**

The Linux utility **telnet** provides simple socket communications by sending all data you enter directly over the socket:

**\$ telnet sp23-cs340-adm.cs.illinois.edu 34000**

(To exit, press **Ctrl+]** to go into command mode; then type **quit**.)